# MATLAB for process control Min Huang, PhD

CheEng@TongjiU

#### What is MATLAB

- High level language for technical computing
- Stands for **MAT**rix **LAB**oratory
- Everything is a matrix easy to do linear algebra

#### MATLAB Desktop

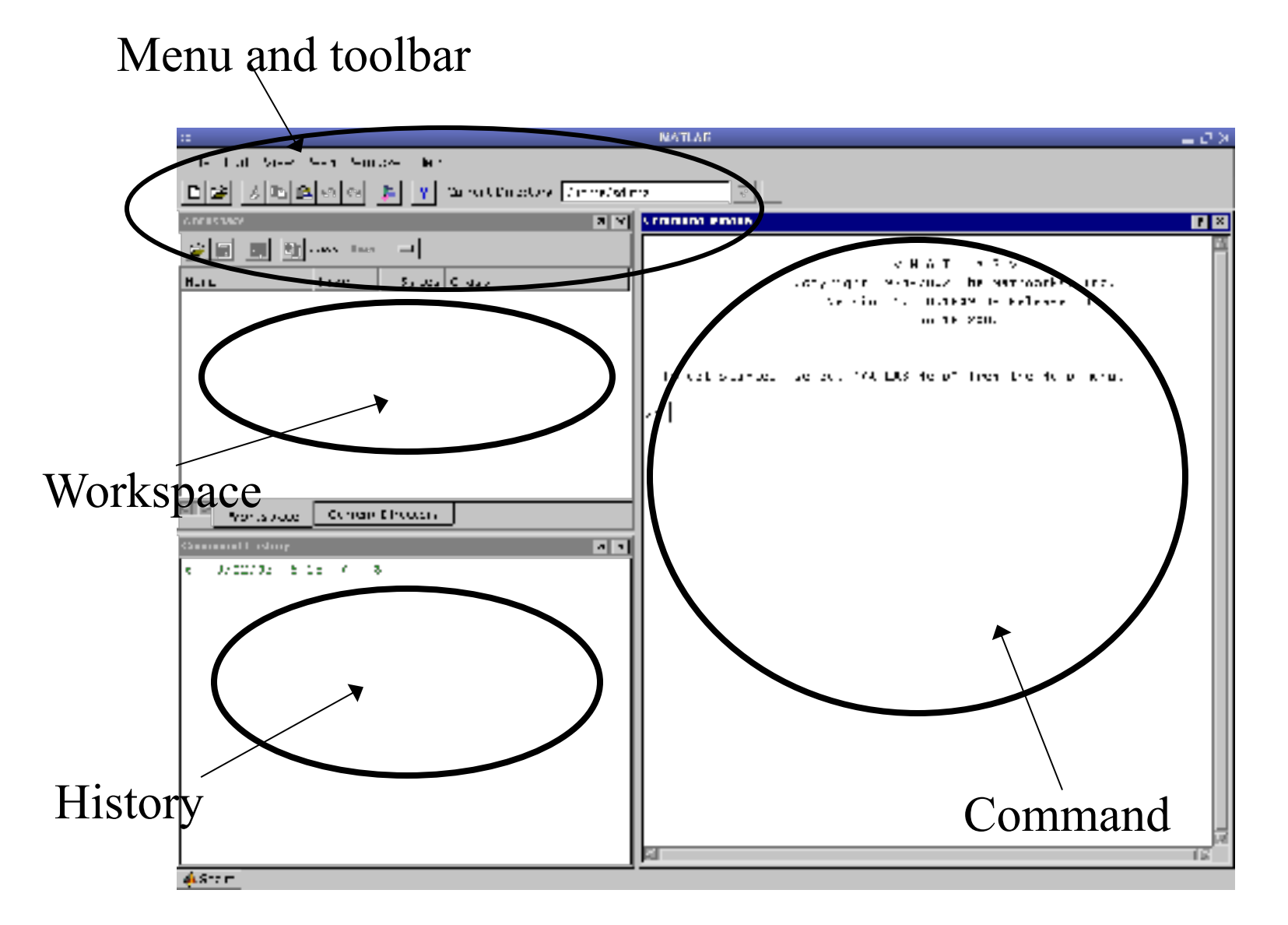

#### Matrices & Vectors

- All (almost) entities in MATLAB are matrices
- Easy to define:

>> A = 
$$
[16 3; 5 10]
$$
  
A =  $16$  3  
5 10

• Use ',' or ' ' to separate row elements -- use ';' to separate rows

#### Creating Vectors and Matrices

• Define

>> A = 
$$
[16 \ 3; \ 5 \ 10]
$$
  
\nA =  $16$   $3$   
\n5 10  
\n>> B =  $[3 \ 4 \ 5$   
\n6 7 8]  
\nB =  $3 \ 4 \ 5$   
\n6 7 8

• Transpose

Vector:

\n
$$
>> a = [1 \ 2 \ 3];
$$
\n
$$
>> a'
$$
\n
$$
1
$$
\n
$$
2
$$
\n
$$
3
$$

Matrix:  $>> A=[1 \ 2; \ 3 \ 4];$  $>> A'$ ans  $=$ 1 3 2 4

#### Creating Matrices

- zeros(m, n): matrix with all zeros
- ones (m, n) : matrix with all ones.
- $eye(m, n)$ : the identity matrix
- rand(m, n): uniformly distributed random
- randn(m, n): normally distributed random
- magic(m): square matrix whose elements have the same sum, along the row, column and diagonal.
- pascal(m) : Pascal matrix.

# Matrix operations

- $\bullet$   $\rightarrow$  : exponentiation
- $\bullet \quad$  \* : multiplication
- /: division
- $\setminus$ : left division. The operation  $A \setminus B$  is effectively the same as  $INV(A) * B$ , although left division is calculated differently and is much quicker.
- $\bullet$  +: addition
- -: subtraction

## Indexing Matrices

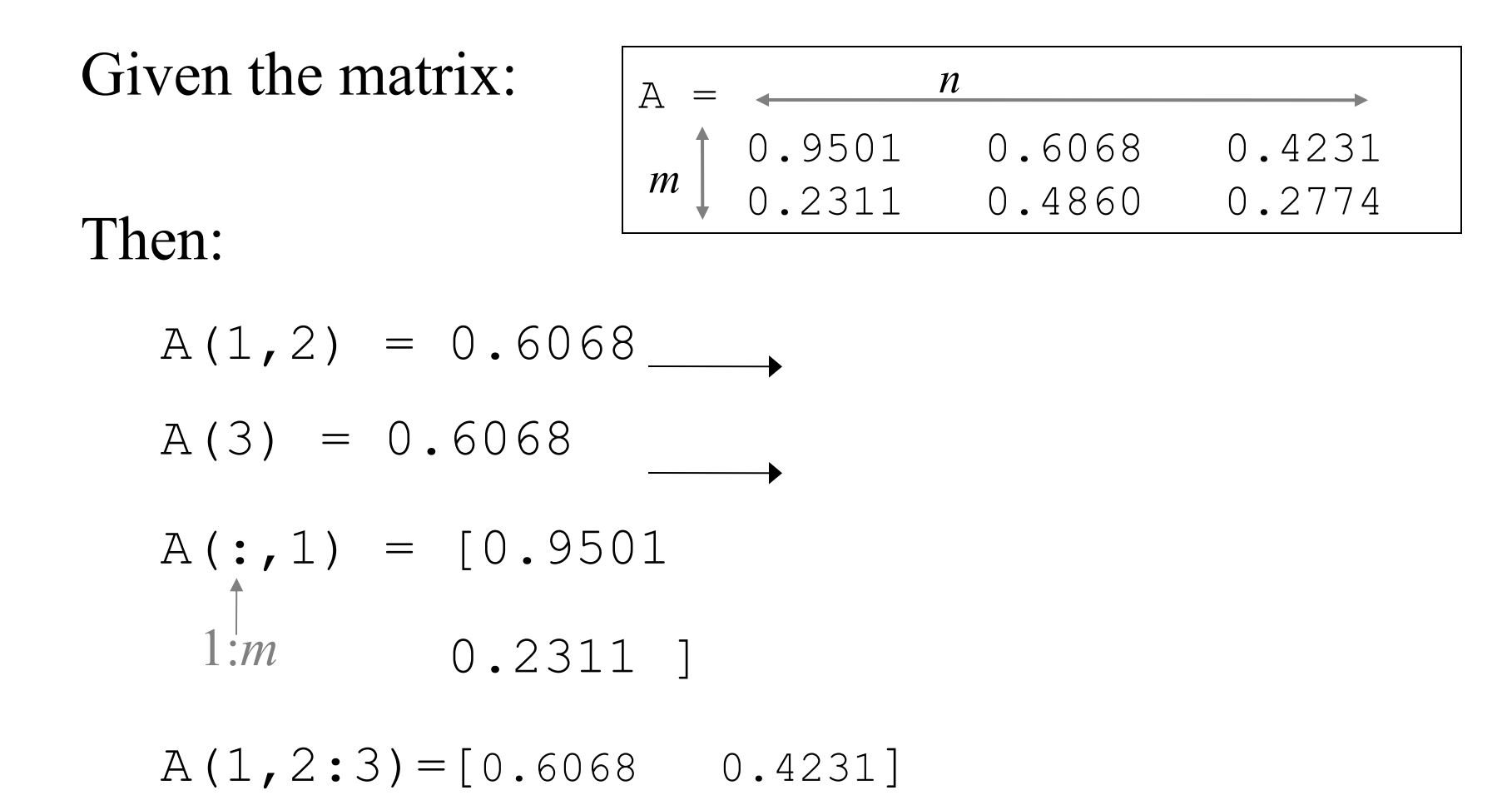

## Workspace

- Matlab remembers old commands
- **And** variables as well
- Each Function maintains its own scope
- The keyword clear removes all variables from workspace
- The keyword who lists the variables

#### MatLab for Control

#### Obtaining the Partial Fraction Expansion

- Example

$$
Y(s) = \frac{4s^2 + 24s + 12}{s^3 + 5s^2 + 6s}
$$

- num=[4 24 12], den =[1 5 6 0]
- **[r,p,k]=residue (num, den)** provides
- $r = 2.00$   $p = 0$   $k=0$
- $= -8.0 = -3.0$
- $= 10.0 = -2.0$

residue ploes direct term

• Therefore, the partial fraction expansion of the transfer function Y(s) is given,

$$
Y(s) = \frac{2}{s} - \frac{8}{s+3} + \frac{10}{s+2} + 0
$$
 (direct term)

• Therefore the inverse Laplace transform is,

$$
y(t) = (2 - 8e^{-3t} + 10e^{-2t})
$$

- Command [num,den]=residue(r,p,k)
	- Num= 4.0 24.0 12.0
	- Den= 1.0 5.0 6.0 0.0

$$
Y(s) = \frac{4s^2 + 24s + 12}{s^3 + 5s^2 + 6s}
$$

# Array Operations

- Evaluated element by element (same size)
	- . ' : array transpose (non-conjugated transpose)
	- $\cdot$  : array power
	- . \* : array multiplication
	- ./ : array division
- Very different from Matrix operations

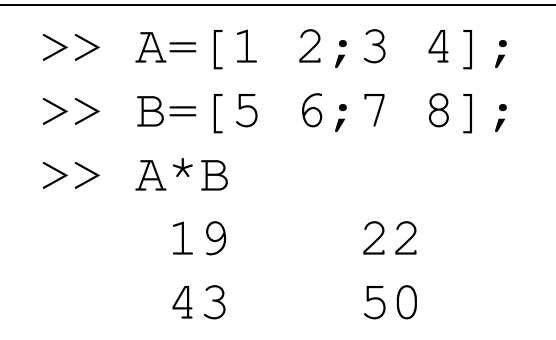

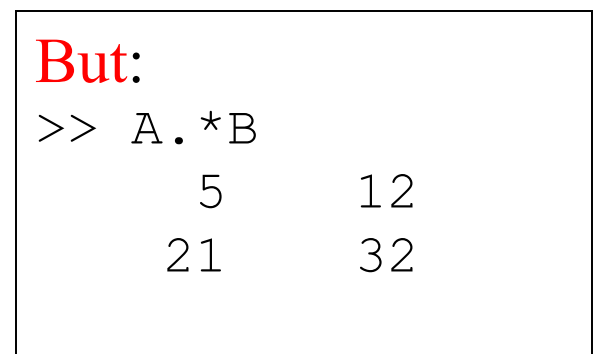

#### Some Built-in functions

- mean  $(A)$ : mean value of a vector
- max(A), min (A): maximum and minimum.
- sum(A): summation.
- sort(A): sorted vector
- median(A): median value
- std(A): standard deviation.
- det(A) : determinant of a square matrix
- dot( $a$ , $b$ ): dot product of two vectors
- Cross(a,b): cross product of two vectors
- $Inv(A)$ : Inverse of a matrix A

#### Transformation between the state-space form and the transfer function form

Example

$$
\frac{C(s)}{U(s)} = \frac{s^2 + 4s + 1}{s^3 + 9s^2 + 8s}
$$

#### Command **[A,B,C,D]=tf2ss(num,den)**

**[num,den]=ss2tf(A,B,C,D,iu)**

```
Example
A=[-9 -8 0;1 0 0;0 1 0]
B=[1;0;0]
C=[1 4 1]D=[0][num,den]=ss2tf(A,B,C,D)
num = 0 1.0 4.0 1.0
den = 1 9 8 0
```
## Obtaining transient response of a system

Example

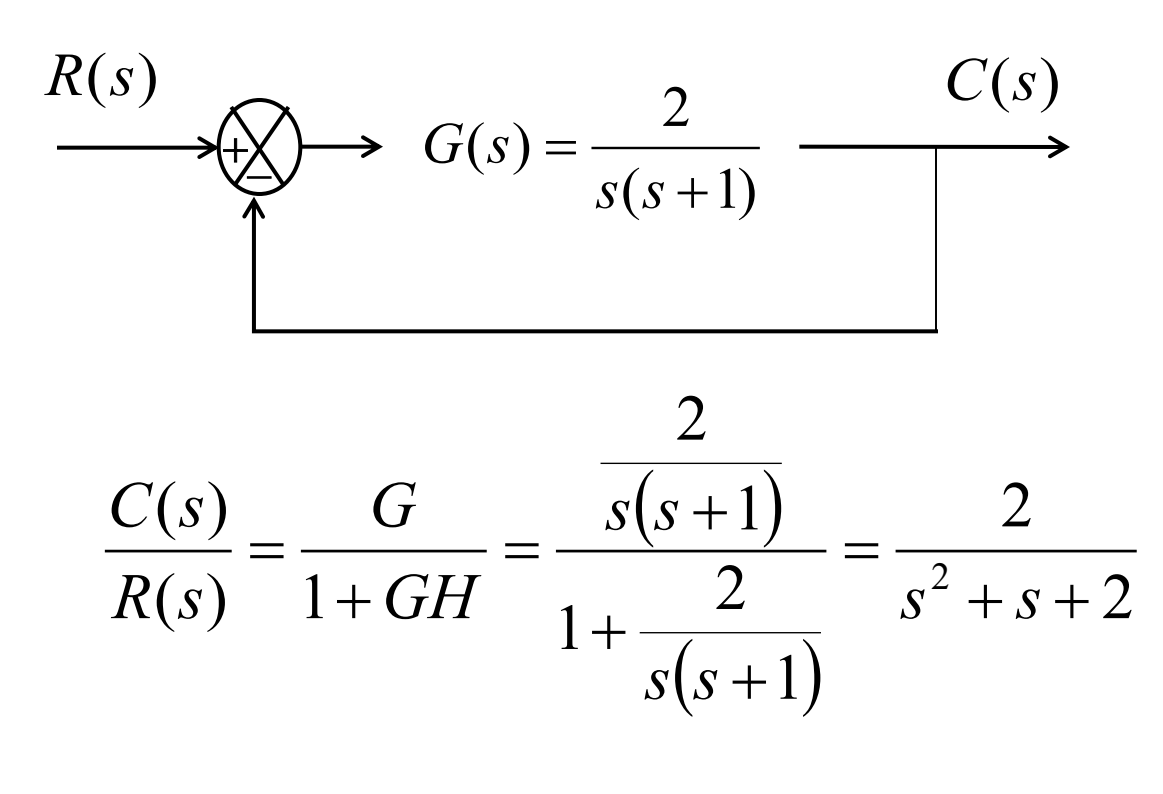

num=[2], den=[1 1 2], **step(num, den)**

```
Example
A=[0 1;-2 -1]
B=[0;2]
C=[1 0]
D=[0 ]
step(A,B,C,D)
grid
title( )
```